# **Bioinformatics Statistical Methods in Bioinformatics**

Manuela Neves

ISA/ULisboa

20 & 22 April 2020

**Manuela Neves (ISA/ULisboa) [Bioinformatics](#page-40-0) 20 & 22 April 2020 1 / 41**

Ε

<span id="page-0-0"></span> $299$ 

ヨメ メヨ

**KO K K F K K** 

# **BLOCK I**

# **Statistical revisions using the . Hypothesis testing Multiple testing.** *P-values*

Ε

 $QQ$ 

 $($  ロ }  $($   $($  $)$  }  $($   $)$   $($   $)$   $($   $)$   $($   $)$   $($   $)$   $($   $)$   $($   $)$   $($   $)$   $($   $)$   $($   $)$   $($   $)$   $($   $)$   $($   $)$   $($   $)$   $($   $)$   $($   $)$   $($   $)$   $($   $)$   $($   $)$   $($   $)$   $($   $)$   $($   $)$   $($   $)$   $($   $)$   $($   $)$ 

# **1** [References](#page-3-0)

- **2** [The comparison of sequences](#page-4-0)
	- [Alignment of pairs of sequences](#page-5-0)

# **3** [Brief review of statistical concepts](#page-7-0)

- [Hypothesis testing](#page-8-0)
- $\bullet$  Functions in the  $\mathbb R$  [for models of random variables](#page-20-0)
- *[P-Values](#page-24-0)*

# **4** [Contingency tables and chi-square tests](#page-28-0)

- [Independence Tests](#page-30-0)
- **[Homogeneity Tests](#page-34-0)**

- **W. Ewens and G. Grant. (2001)**. *Statistical Methods in Bioinformatics. An introduction*. Statistics for Biology and Health. Springer
- **W. P. Krijnen (2009)**. *Applied Statistics for Bioinformatics using R*. Disponível *online*
- **M. Manuela Neves (2017)**. *Introdução à Estatística e à Probabilidade com utilização do* . *ISAPress*.
- **D. D. Pestana e S. F. Velosa (2008)**. *Introdução à Probabilidade e à Estatística.* Fundação Calouste Gulbenkian.
- **K. Seefeld (2007)**. *Statistics using R with Biological Examples*. University of New Hampshire Department of Mathematics & Statistics.

<span id="page-3-0"></span> $\Omega$ 

イロト イ母 トイヨ トイヨト

Objective: To identify similarities/differences between DNA, RNA and Protein sequences.

## When comparing sequences it is intended to

- **1** Analyze two or more sequences;
- **<sup>2</sup>** Identify differences

### To do this, Sequences Alignment is performed to

- **1** Measure similarity between two or more sequences
- **2** Inferring evolutionary relationships
- **<sup>3</sup>** Observe conservation and variability standards for structural and functional predictions

<span id="page-4-0"></span> $QQQ$ 

イロト イ母 トイヨ トイヨト

- Comparing two biological sequences is the same as comparing two " strings ".
- You have seen that there are several methods for comparing strings.
- From a biological point of view, it is possible that similarity occurs due to chance.
- The alignment is intended to identify homologous sequences.
- What we are going to deal with in these two classes is to refer to statistical procedures that allow you to interpret and understand what is going on.

<span id="page-5-0"></span> $\Omega$ 

The statistical procedures for comparing two sequences start with the formulation of a **null hypothesis,** *H***0**, for example:

*H***0**: given a pair of aligned amino acids, the two amino acids were generated by independent mechanisms

i.e., a little more formally, if the amino acid *j* occurs in any position, in the 1  $^{\text{a}}$  sequence, with probability  $\rho_j$  and the amino acid *k* occurs in any position, in the  $2^a$  sequence, with probability  $p_k$ , the probability of the  $(i, k)$  pair occurring in a given alignment is  $p_i p_k$ .

 $\Omega$ 

イロト イ押 トイラ トイラト

The theory of Hypothesis Tests, requires the formulation of **an alternative hypothesis**. In the case under study it is usual to consider

*H*<sub>1</sub>: the pair probability  $(i, k) = q(i, k)$ 

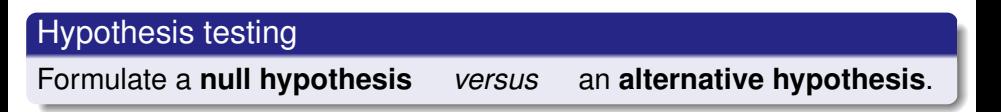

When carrying out na hypothesis test, we can say that it is necessary to execute **five steps** (with **four** before the collection, or use, of the data)

<span id="page-7-0"></span> $\Omega$ 

イロト イ押 トイヨ トイヨト

Let's illustrate using two DNA sequences, perhaps from two different species. The | indicates that the nucleotide pairs are the same in both sequences

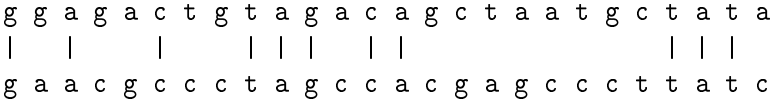

We have an example of *sequence-matching*

Do the two sequences have a significantly greater similarity than would be expected in two arbitrary DNA sequences, of that species, to be able to say that there is evidence that they come from a common ascendant?

<span id="page-8-0"></span> $\Omega$ 

イロト イ母 トイヨ トイヨ トー

If the sequences were generated at random, the 4 letters **a, g, c,** and **t** were equally likely to occur in any position, so sequences would tend to have the same letter in about 1/4 of the positions But ... in the 26 positions there are 11 common

How **unlikely** would this happen, if they were generated at random?

Enter here knowledge and properties of random sequences here. Observing the 11 identities (*matches*) at 26,  $11/26 = 0.42$ , gives some information that something more than chance has occurred.

We are " estimating ", based on the data, a hypothetical unknown value, parameter, and we intend to make decisions about " how much we believe in that value ".

 $\Omega$ 

イロト イ母 トイラ トイラ トーラ

# Step 1

Formulate the null hypotheses,  $H_0$ , and alternatively,  $H_1$ .

#### Brief Notes:

- The choice of null and alternative hypotheses must be made before data collection.
- $\bullet$  The purpose of the test is to reject or not to reject  $H_0$  using appropriate statistical procedures and using the data.
- What does it mean to say " the null hypothesis is accepted "? means to say– there is no statistical evidence to reject it in favor of the alternative hypothesis.

 $\Omega$ 

ヨメ メヨ

But the null hypothesis can be accepted because the alternative may not explain the data better enough.

So, better than saying accept  $\ldots$  you should say **not to reject**  $H_0$ 

 $QQ$ 

 $\leftarrow$   $\Box$   $\rightarrow$   $\leftarrow$   $\Box$   $\rightarrow$ 

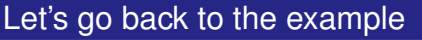

Let's choose  $H_0$  and  $H_1$ .

 $H_0$ :  $p = 0.25$ , meaning that each of the four nucleotides appears at any site with probability 0.25, regardless of the other nucleotides, so the two sequences were generated at random;

and we can specify that the alternative hypothesis is  $p > 0.25$ , or another value, for example,  $p = 0.35$ , as could happen if they were related.

So in our example, it is natural to consider alternative hypothesis  $p > 0.25$ 

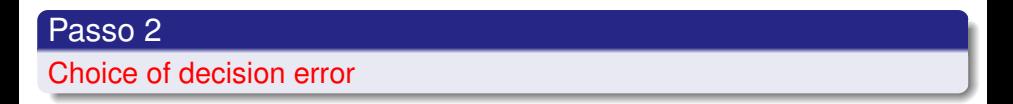

#### Notes:

The decision not to reject or reject  $H_0$  based on the data, may be incorrect.

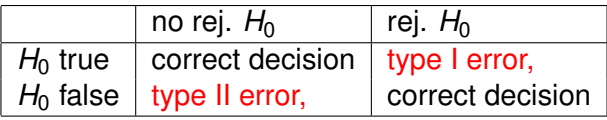

 $QQQ$ 

イロト イ母ト イヨト イヨ

The errors of the decision to reject or not to reject  $H_0$  are designated, respectively by **type I error** and **type II error,** with the probabilities associated with each of the errors commonly referred to as

$$
\alpha = P
$$
 (type I error) = P (reject  $H_0|H_0$  true)  
 $\beta = P$  (two II error)) = P(not rejection H.H.

 $P = P$  (type II error)) = *P*(not rejecting  $H_0/H_0$  false).

 $\alpha$  is usually denoted as significance level of the test and

$$
1 - \beta = P
$$
 (reject  $H_0|H_0$  false) test power.

**Ideal situation** – have the arbitrarily small probabilities of having a Type I error and a Type II error, which is not possible to guarantee, unless the number of observations was as large as we wanted.

The dilemma is resolved, seeing that there is asymmetry in the implications of the two errors.

For example, in the example *sequence-matching*,

- there may be more concern about making a false positive claim that the 2 sequences are similar, if there is no similarity
- and less worry in a conclusion false negative saying there is no similarity, when there is similarity

G.  $\Omega$ 

イロト イ押 トイラ トイラトー

## **Usually**

A value for the Type I error probability is fixed,  $\alpha$  (very low 1 % or 5 %).

The test theory was developed to ensure that if fixed  $\alpha$ , the Type II error has the least probability

In this Step 2 - the value of  $\alpha$  is fixed

 $QQ$ 

 $\leftarrow$   $\Box$   $\rightarrow$   $\leftarrow$   $\Box$   $\rightarrow$ 

# Step 3

Determination of **test statistic** - is the variable that, calculated from the data, leads to decision making — leads to the acceptance or rejection of the null hypothesis

In the example *sequence-matching* a **possible test statistic** is *Y* - v.a. which counts the total number of *matches*.

Sometimes choosing the test statistic may not be easy !!

## Step<sub>4</sub>

In this step, the **value of the test statistic** is determined based on the observed values.

# Example with our problem

### So, *Y*, total number of *matches* is the test statistic.

Whether the alternative hypothesis was  $p = 0.35$  or  $p > 0.25$  the null hypothesis  $p = 0.25$  was rejected in favor of the alternative when the *y* observed value of *Y* is large enough, i.e., it is greater than some significance value *K*.

 $\Omega$ 

イロト イ母ト イヨト イヨ

If Type I error is chosen equal to 5 %, *K* is such that

Prob (null hypothesis to be rejected | true)= *Prob*( $Y > K$ | $p = 0.25$ ) = 0.05

If we are working with discrete variables, it may not be possible to find a *K* value that gives exactly that Type I error value

For the calculation of *K* and other amounts of interest in random variable models, let's remember the facilities of **W** 

- $\bullet$  **d**function  $(x, \ldots)$  allows obtaining the mass probability function (discrete model) or the density function (continuous model) in *x*;
- **p**function(*q*, ...) allows obtaining the cumulative distribution function, i.e., returns the probability that the variable is less than or equal to *q*;
- **q**function (*p*, ...) allows calculating the quantile associated with the *p* probability;
- **r**function (*n*, ...) allows you to generate a sample of *n* pseudo-random numbers from the specified model.

Meaning:

**density, probability, quantile, random**

<span id="page-20-0"></span>KEL KALK LELKEL ARA

In the case of our example, verify that

```
Prob(Y > 10|p = 0.25) = 0.0400845 e
Prob(Y > 9|p = 0.25) = 0.09085561So the choice of K is made conservatively, i.e., it should be considered
K = 10
```
Check that if, for example, you had  $n = 100$ ,  $\alpha = 0.05$  e  $p = 0.25$ *Prob*( $Y > 31$ | $p = 0.25$ ) = 0.069 e *Prob*( $Y > 32|p = 0.25$ ) = .044 We use conservative value 32 for *K*.

#### **Remark**

Check that using the command qbinom (0.95, *n*, 0.25) allows you to obtain the value of  $K$  - probability quantile  $0.95$ 

 $\Omega$ 

イロト イ母 トイヨ トイヨト

That difficulty occurs when the test statistic is a discrete r.v.

In very long sequences, binomial approximation by normal distribution can be used.

Example:  $n = 1000000 e \alpha = 0.05$ . *K* can be determined by considering

$$
Prob[X \geq K + 1/2] = 0.05
$$

where  $X \sim \mathcal{N}(\mu, \sigma)$ , com  $\mu = 1000000 \times 0.25 = 250000$  e  $\sigma^2=$  1000000  $\times$  0.25  $\times$  0.75  $=$  187500, considering continuity correction.

You get  $K = 250711.74$  in practice you can use the conservative value  $K = 250712$ 

KEL KALK LELKEL ARA

# Step 5

Finally at this stage we will use the data !!!

Now the value of the test statistic is determined and it is checked whether is equal to or more extreme than the calculated " point of significance ".

The null hypothesis is rejected if the calculated value is greater than *K*. Otherwise (accepted) it is not rejected H<sub>0</sub>.

 $\Omega$ 

ヨメ メヨ

 $\left\{ \begin{array}{ccc} 1 & 0 & 0 \\ 0 & 1 & 0 \end{array} \right\}$ 

A test procedure equivalent to the one described is based on the calculation of the so-called *P-value* of the value found.

Step 4 is no longer calculated, instead ... from the data, the probability of obtaining an equal or more extreme value than that observed for the test statistic is calculated, under  $H_0$ 

<span id="page-24-0"></span>This probability is called *P-value*. If  $P$ -value  $\leq$  Type I error probability — the null hypothesis is rejected; otherwise it is not rejected

#### Example

Given the null hypothesis  $H_0$ :  $p = 0.25$ 

What is the probability of observing 11 or more *matches* in a sequence of length 26, (example under study)?

Being *Y*  $\sim$  *Binomial*(26, *p*) we have  $P[Y \ge 11 | p = 0.25] \approx 0.04$ 

This is the*P-value* associated to the observed value 11.

For example, if  $n = 1,000$  and 278 *matches* were found, the P-value can be determined using the binomial approximation by normal as

*Prob* $(X > 277.5)$ 

**KEIN KARA KEIN EE VOOR** 

#### Calculation of *P-value* in the case of a bilateral alternative test

Example We want to test whether a currency is balanced. We launched 100 times and found that, for example, the " coin " side went 58 times.

The *P-value* is the probability of getting 58 or more or 42 or less given that for a bilateral alternative we have to consider the values more extremes for both tails.

**Exercise:** Calculate the *P-value* associated with this experiment

#### Calculation of *P-value* in the case of a bilateral alternative test

The example just treated is a particular case of calculating the textit P-value, when the distribution of the test statistic, in this case, is symmetric.

In the general case, for **bilateral tests**, we adopt:

**–** *T* being the test statistic and *tobs* the statistic value, under the hypothesis *H*0, for the observed data, o *p-value* of the test is like this calculated:

- 2*P*[*T*  $< t_{obs}$ ]*H*<sub>0</sub>] se  $t_{obs}$  is reduced;
- 2*P*[*T* >  $t_{obs}$  |*H*<sub>0</sub>] se  $t_{obs}$  is high.

(*tobs* is reduced (high) if the estimate obtained for the parameter to be tested is lower (higher) than the value specified in  $H_0$ )

<span id="page-27-0"></span>KEL KALK KELKEL ARA

Since we are talking about hypothesis testing, we will mention some very important tests in your applications

**Chi-square tests on contingency tables**

<span id="page-28-0"></span> $\Omega$ 

ミメ メラ

 $\leftarrow$   $\Box$   $\rightarrow$   $\leftarrow$   $\Box$   $\rightarrow$ 

# **Contingency tables**

Suppose that individuals in a sample are classified according to two criteria (factors) *A* and *B* (qualitative or quantitative).

Consider *r* levels of the *A* criterion and *c B* criteria levels. Therefore the **n** observed values are classified according to 2 different factors (criteria).

Usually a table as below represents the observed frequencies *oij* in cell (*i*, *j*). This table is denoted a **contingency table**

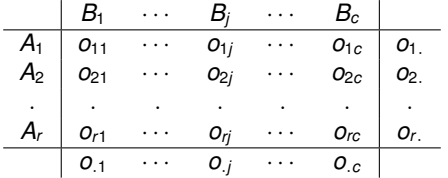

 $\sum_{i=1}^{r}\sum_{j=1}^{c}o_{ij}=n$  e  $o_{ij}$  represents the number of sample elements classified in the categories *A<sup>i</sup>* e *B<sup>j</sup>* .

<span id="page-29-0"></span> $\Omega$ 

イロト イ母 トイラ トイラ トーラー

# **Independence Tests**

If the contingency table resulted from the classification of **n** individuals in the sample according to the levels of each of the criteria, as a general rule, this study intends to infer from the eventual existence of any relationship or association between the two classification criteria . The hypotheses to be tested are:

**H**0: *A* e *B* are independent *vs* **H**1: *A* e *B* are not independent The test statistic is

<span id="page-30-0"></span>
$$
X^{2} = \sum_{i=1}^{r} \sum_{j=1}^{c} \frac{(O_{ij} - e_{ij})^{2}}{e_{ij}},
$$

where  $e_{ii}$  represents the expected frequency estimate, if the  $H_0$ hypothesis were true, i.e.  $e_{ij} = \frac{o_i o_j}{n}$ *n*

If 
$$
H_0
$$
 is true,  $X^2 \sim \chi^2_{(r-1)(c-1)}$ .

The null hypothesis *H*<sup>0</sup> is rejected if *X* 2 *[cal](#page-29-0)* [>](#page-31-0) [χ](#page-29-0)<sup>2</sup> [α,](#page-30-0)[\(](#page-31-0)*r*[−](#page-29-0)[1](#page-33-0)[\)\(](#page-34-0)*c*[−](#page-28-0)[1](#page-40-0)[\)](#page-40-0)

# **Exercise**

An experiment was carried out to verify the effectiveness of a new flu vaccine, which was administered in a small community. The vaccine was free and had to be administered in two doses, separated by a period of two weeks. Not everyone appeared for the vaccination and some who took the 1st dose, did not come up to receive the 2nd dose. The following spring, the following information was collected on 1000 of the inhabitants of the said community:

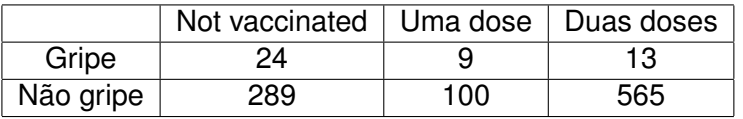

Based on the results, check if there is sufficient evidence to indicate an association between vaccine administration and whether or not flu has occurred.

<span id="page-31-0"></span> $\Omega$ 

ヨメ メヨメ

# **Exercise Resolution in R**

We intend to test the null hypothesis, that there is no relationship between the occurrence of flu and the administration, i.e., we intend to test the hypothesis that are independent.

```
H<sup>0</sup> : p<sub>ij</sub> = p<sub>i</sub>,p<sub>.j</sub>, ∀(i,j)
v.s.
H_1: p_{ij} \neq p_{i.}p_{.j}, for at least 2 pairs (i, j)gripe<-matrix(c(24,9,13,289,100,565),nc=3,byrow=T,
  dimnames=list(c("Gripe", "Nao.Gripe"),
  c("Nao.Vac.", "1Dose","2Doses")))
gripe
margin.table(gripe,1)
margin.table(gripe,2)
chisq.test(gripe)
chisq.test(gripe)$expected
chisq.test(gripe)$residuals^2
```
 $QQQ$ 

イロト イ母 トイラ トイラ トーラー

#### Assumptions to check:

- the expected frequencies in each class should not be less than 5, when the total number of observations is  $<$  20:
- if  $n > 20$  should be no more than 20 % of cells with expected frequencies below 5, nor should there be any with expected frequency less than 1.
- if in the previous cases the conditions are not met, you should add rows or columns (as long as such a junction has meaning).
- <span id="page-33-0"></span>• the performance of an independence test should not end with the rejection of the null hypothesis. The contribution of each cell to the value of *X* <sup>2</sup> must be analyzed.

In the contingency tables referred to above, it was considered that the *n* dimension sample was classified according to each of the criteria, ie, the number of observations that was counted in each cell was determined after obtained the sample. Therefore, the total number of rows and columns is not under the control of the investigator. The contingency table is said to have free margins, since the totals of the margins result from the classification process. The test performed is called chi-square test of independence.

However, the total of the rows or columns of a contingency table may be under the control of the investigator, i.e., one of the margins of the table will be fixed. In this situation the test to be carried out is said to be a chi-square test of homogeneity.

<span id="page-34-0"></span> $\Omega$ 

イロト イ押 トイラト イラトー

Example - It is intended to carry out a study to find out if the behavior of drivers in the face of car accidents is different depending on the stretch of road.

In several age groups, a sample of drivers was collected and asked if they had had an accident in the previous year and, if so, whether it had been of a greater or lesser severity. The results are found in the following table:

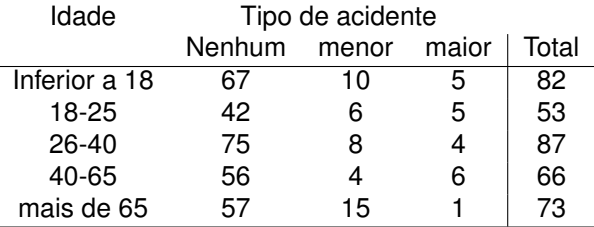

 $\Omega$ 

イロト イ母 トイラ トイラ トー

Is there a difference in the distribution of responses in each age group?

So now we are concerned with answering the question: the percentage (the proportion) of accidents of each type is the same between the different age groups, ie, do the age groups show the same behavior in relation to the type of accident?

In this example, the lines represent the subpopulations from which the samples were taken. Each element of the sample was then classified into each of the three criteria: No accident, Minor accident and Major accident.

 $\Omega$ 

ヨシ マヨシ

The test statistic is the same as in an independence test.

$$
X^{2} = \sum_{i=1}^{r} \sum_{j=1}^{c} \frac{(O_{ij} - e_{ij})^{2}}{e_{ij}},
$$

where *eij* is an estimate of the expected frequency.

If the populations are homogeneous, ie, if the behavior towards each type of accident is the same in each age group, then the proportion of elements in each category modality is " the same " from subpopulation to subpopulation, for example, if regarding the modality " No accidents " if you have 67/82  $\approx$  42/53  $\approx$  ...  $\approx$  297/361, etc.

So we hope to find  $o_{1}o_{1}/n$  observations in the 1<sup>a</sup> cell, then ... The expected frequencies are then:

$$
e_{ij}=\frac{o_{i.}o_{.j}}{n}
$$

If  $H_0$  is true the test statistic,  $X^2$ , has asymptotically distribution Chi-square with  $(r - 1)(c - 1)$  degrees of freedom.

We reject the  $H_0$  hypothesis if the calculated value,  $\chi^2_{cal} > \chi^2_{\alpha,(r-1)(c-1)}$ 

Note that the test performs the same way as the independence test

Solve the exercise using the **P** 

KEL KALK LELKEL ARA

### **Concluding notes:**

Pearson's chi-square test is a statistical test applied to categorical data, or data organized into classes and their frequencies available

A test of goodness of fit, which we will see later, establishes whether an observed frequency distribution differs from a theoretical distribution.

An independence test assesses whether observations of two variables, expressed in a contingency table, are independent of each other. A sample of dimension *n* is collected and the individuals belonging to a category (a class) of one variable and to a category(a class) of the other variable are counted.

 $\equiv$ 

 $\Omega$ 

イロト イ押 トイラ トイラト

A homogeneity test when we want to check if the distribution of a variable (categorical or available in classes) is the same in different populations.

<span id="page-40-0"></span>A sample of size  $n_1$  in the first population, size  $n_2$  in the second population, etc. are collectecd and the number of individuals from each population will be counted in each value of the categorical (or the classified) variable.